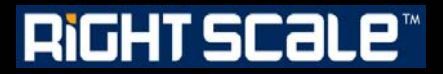

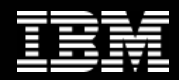

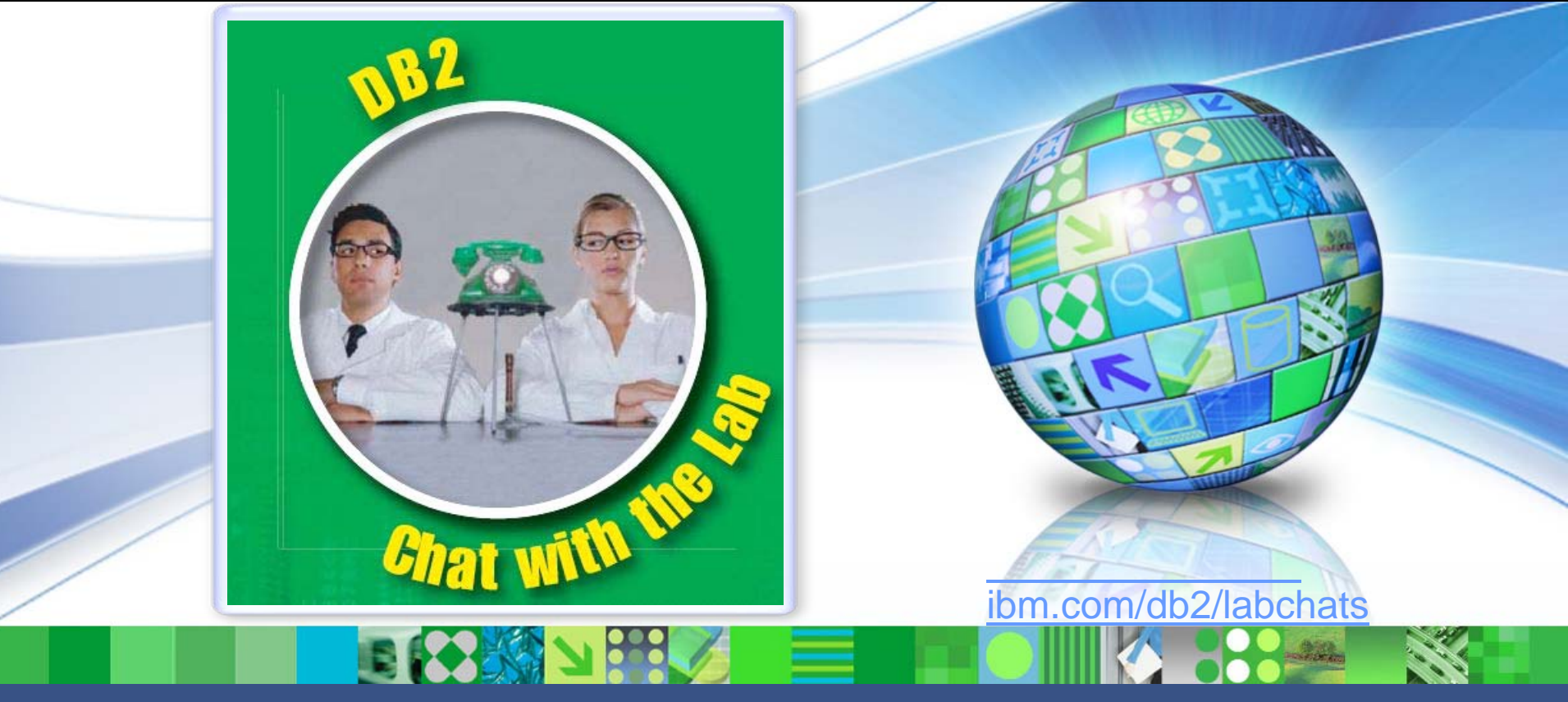

#### Data Management

## Leverage Cloud Computing to Accelerate Development and Test

In Collaboration between IBM and RightScale.

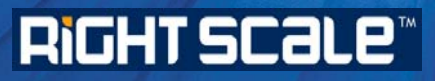

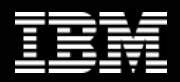

## > Executive's Message

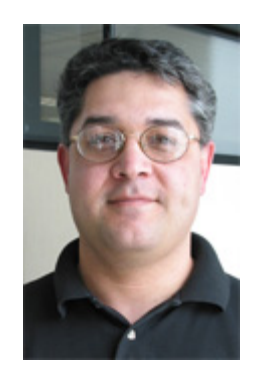

## **Sal Vella**

**Vice President, Development, Distributed Data Servers and Data Warehousing**

**IBM**

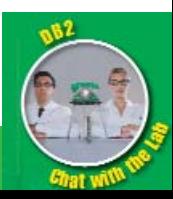

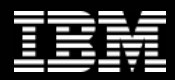

## > Featured Speakers

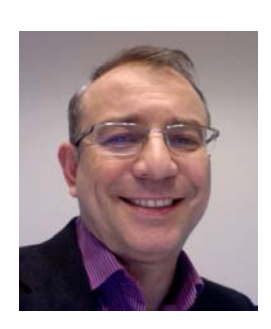

### **Leon Katsnelson**

**Program Director, IM Cloud Computing and Emerging Technologies IBM**

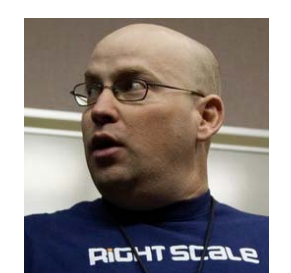

## **Uri Budnik**

**Director, ISV Partner Program**

**RightScale**

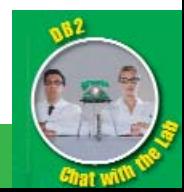

2

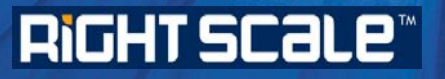

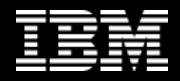

## What is Cloud Computing

- **Cloud computing is both a user experience and a business model.**
- **It is an emerging style of computing in which applications, data and IT resources are provided to users as services delivered over the network.**
- **It enables self-service, economies of scale and flexible sourcing options.**
- **It is hottest topic in IT and top of mind for IT executives**

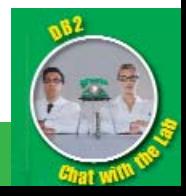

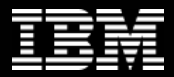

Gartner Identifies Seven Major Projects CIOs Should Consider During the Next Three Years

## "**Cloud Computing- By 2016, all Global 2000 companies will use public cloud services.**

Cloud computing represents a shift in the relationship between the providers and consumers of IT-based solutions. It constitutes the basis of a discontinuity that amounts to a new opportunity to shape the relationship between those who use IT services and those who sell them. Gartner said worldwide cloud services revenue (including public and private services) is forecast to reach \$148.8 billion in 2014."

Source: Gartner Press Release http://www.gartner.com/it/page.jsp?id=1465614

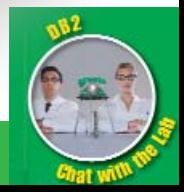

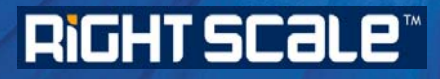

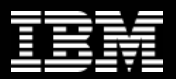

## Cloud: Growing 7X faster than traditional IT

- **Cloud spending = CAGR of 22% through 2015**
- **Traditional IT spending = CAGR of >4%**
- **Cloud spending = >9% of total IT spend by 2015**
- **Cloud growth rate = 7X that of traditional IT spending**
- **Spending on apps, app dev./deploy, SW, storage, servers**

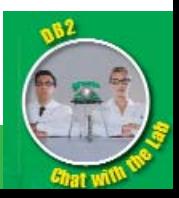

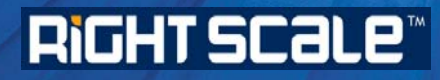

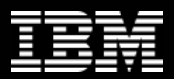

## Real World: Usage Up 1000%

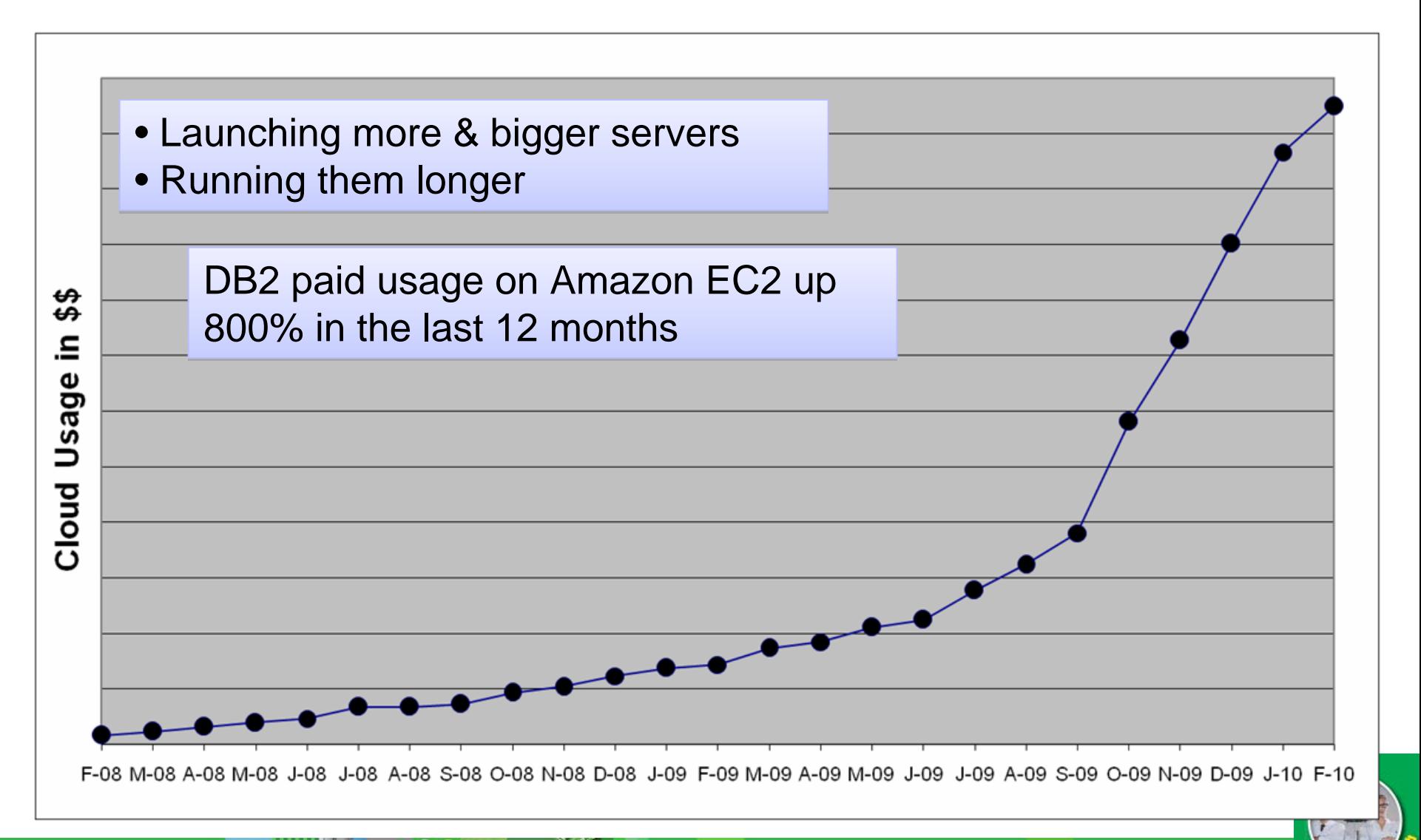

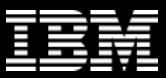

IT activities /

## What does DB2 have to offer?

#### **Private** e Reserve the Hybrid Public Public Public

IT capabilities are  $\frac{1}{2}$ ope ior vebophere ordeer → DEL Templated on Inginiocale contracts Available Now: ¾DB2 for WebSphere CloudBurst Appliance ¾DB2 for WebSphere CloudBurst Appliance ¾DB2 Templates on RightScale.com ¾DB2 Templates on RightScale.com

Technology Preview Technology Preview ¾BigInsight (Hadoop) ¾BigInsight (Hadoop) ¾Database as a Service (DBaaS) ¾Database as a Service (DBaaS)

#### Internal and <mark>Amazon:</mark>Amazon:

opz Amio<br>DR2 Tamplates on RightScale com ≻Dev & Test Solution Pack on RightScale ≻Industry AMIs (include DB2) the Internet¾DB2 AMIs¾DB2 AMIs¾DB2 Templates on RightScale.com ¾DB2 Templates on RightScale.com ¾DB2 Ubuntu AMIs by Canonical ¾DB2 Ubuntu AMIs by Canonical

IBM Development & Test Cloud IBM Development & Test Cloud

¾DB2 Enterprise Developer Edition (pay) ¾DB2 Enterprise Developer Edition (pay) ¾DB2 Express-C (free) ¾DB2 Express-C (free)

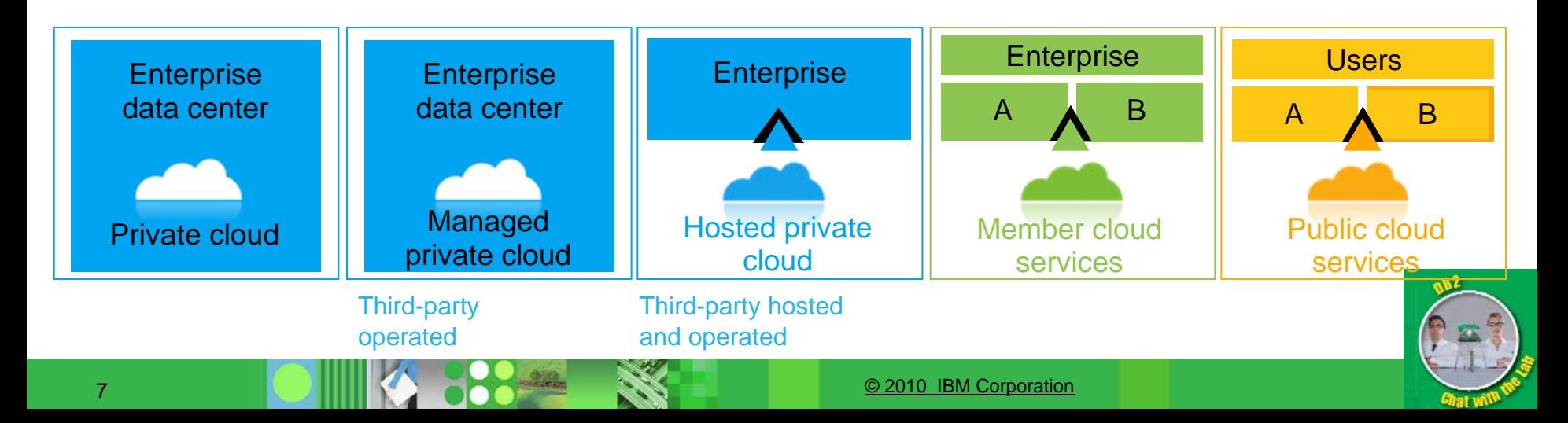

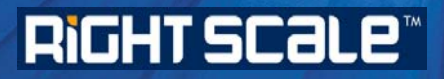

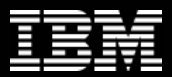

**Choose to maximize ROI and minimize risk**

## **DEVELOPMENT AND TEST – IDEALIZED WORKLOAD FOR THE CLOUD**

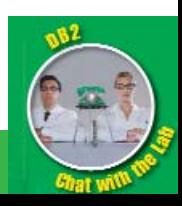

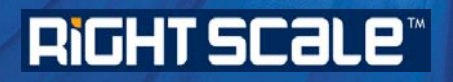

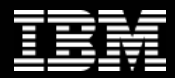

## Lifecycle Challenges

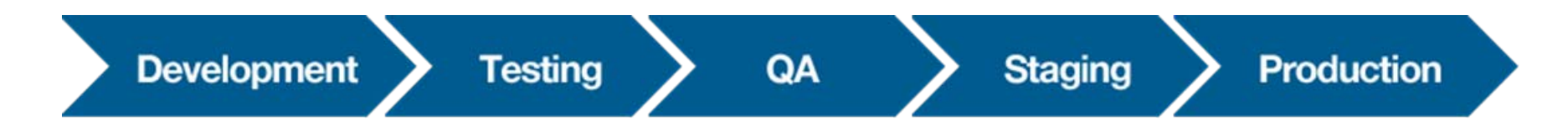

- **Limited, shared resources**
- **Lead time for procuring and provisioning equipment**
- **Maintaining consistent environments throughout the lifecycle**
- **Maintaining multiple environments in parallel**
- **Distributed teams and team members**

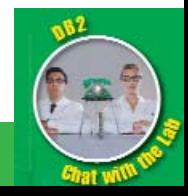

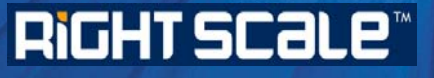

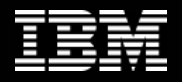

## Typical Testing Environments\* challenges / observations

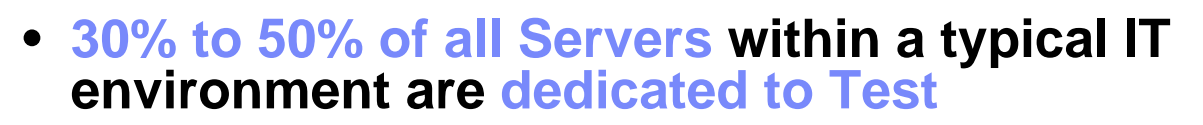

- **Most Test Servers run at less than 10% utilization, if they are running at all!**
- **IT staff report a top challenge is finding available resources to perform tests in order to move new applications into production**
- **30% of all defects are caused by wrongly configured environments in test**
- **Testing backlog is often very long and single largest factor in the delay new application deployments**
- **Test environments are seen as expensive and providing little real business value**

*\* "Industry Developments and Models – Global Testing Services: Coming of Age," IDC, 2008 and IBM Internal Reports*

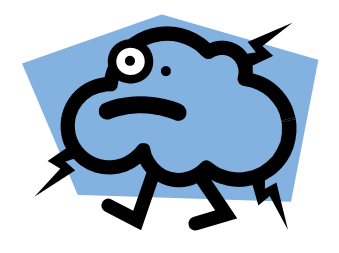

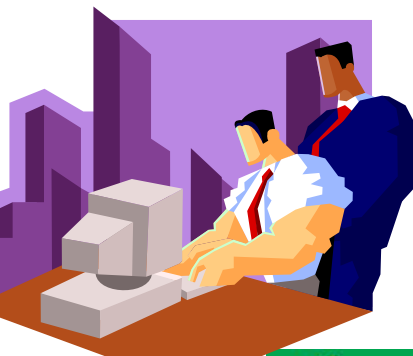

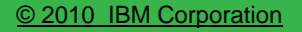

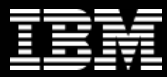

## Development and Test Environments: Top workload for Cloud

"test environment infrastructure" … is a relatively low-risk workload in terms of the business and the overall IT operation. In addition, this workload has the potential for large ROI through gains in speed and cost reduction. Therefore, IBM recommends that test environment infrastructure workloads should be considered a strong candidate for a pilot cloud project in either (private or public) delivery model.

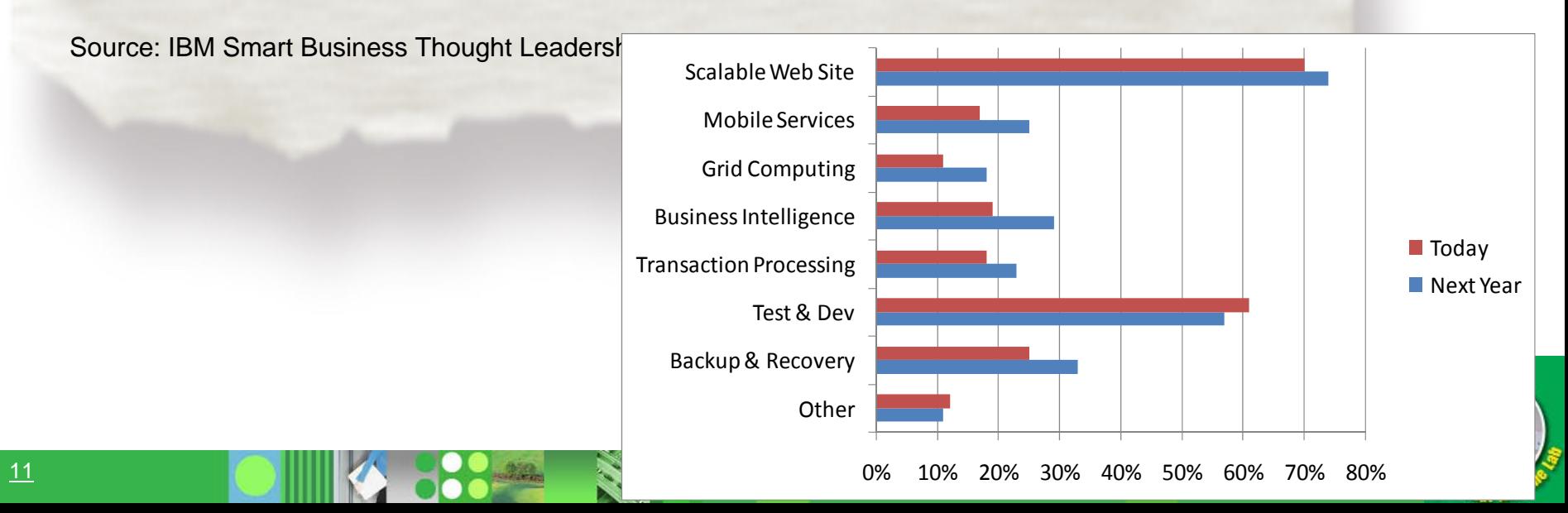

## RIGHT SCALE<sup>\*</sup>

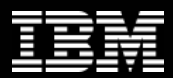

## Our general findings are some workloads are better suited for cloud than other workloads

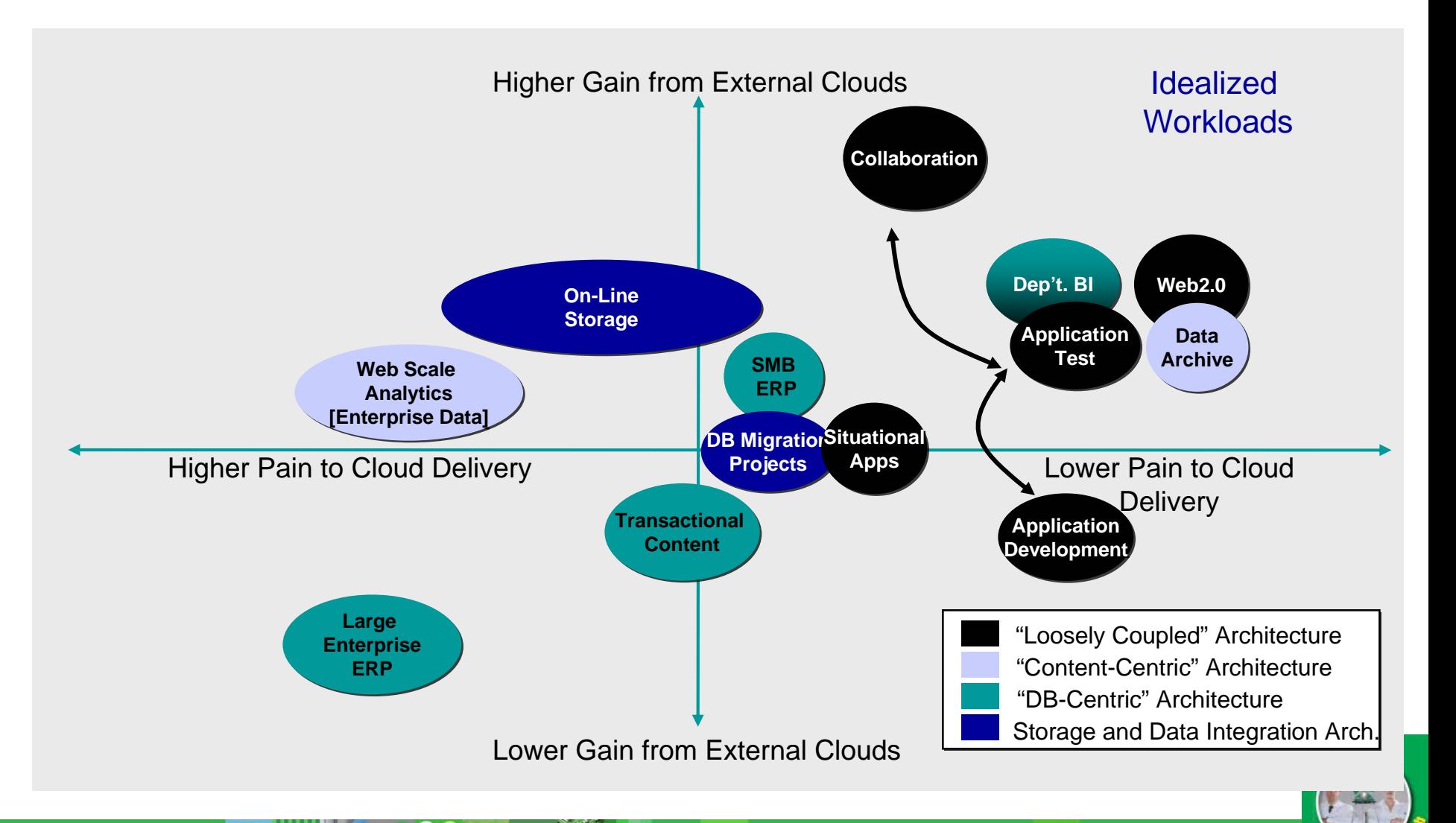

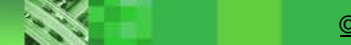

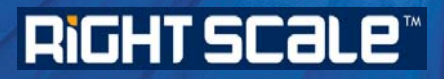

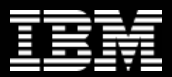

**Making it more real …**

## **DB2 DEVELOPMENT AND TEST ON THE CLOUD**

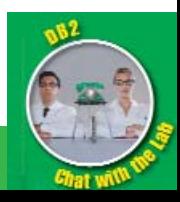

## RIGHT SCALE<sup>®</sup>

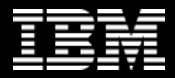

## IBM Development and Test Cloud

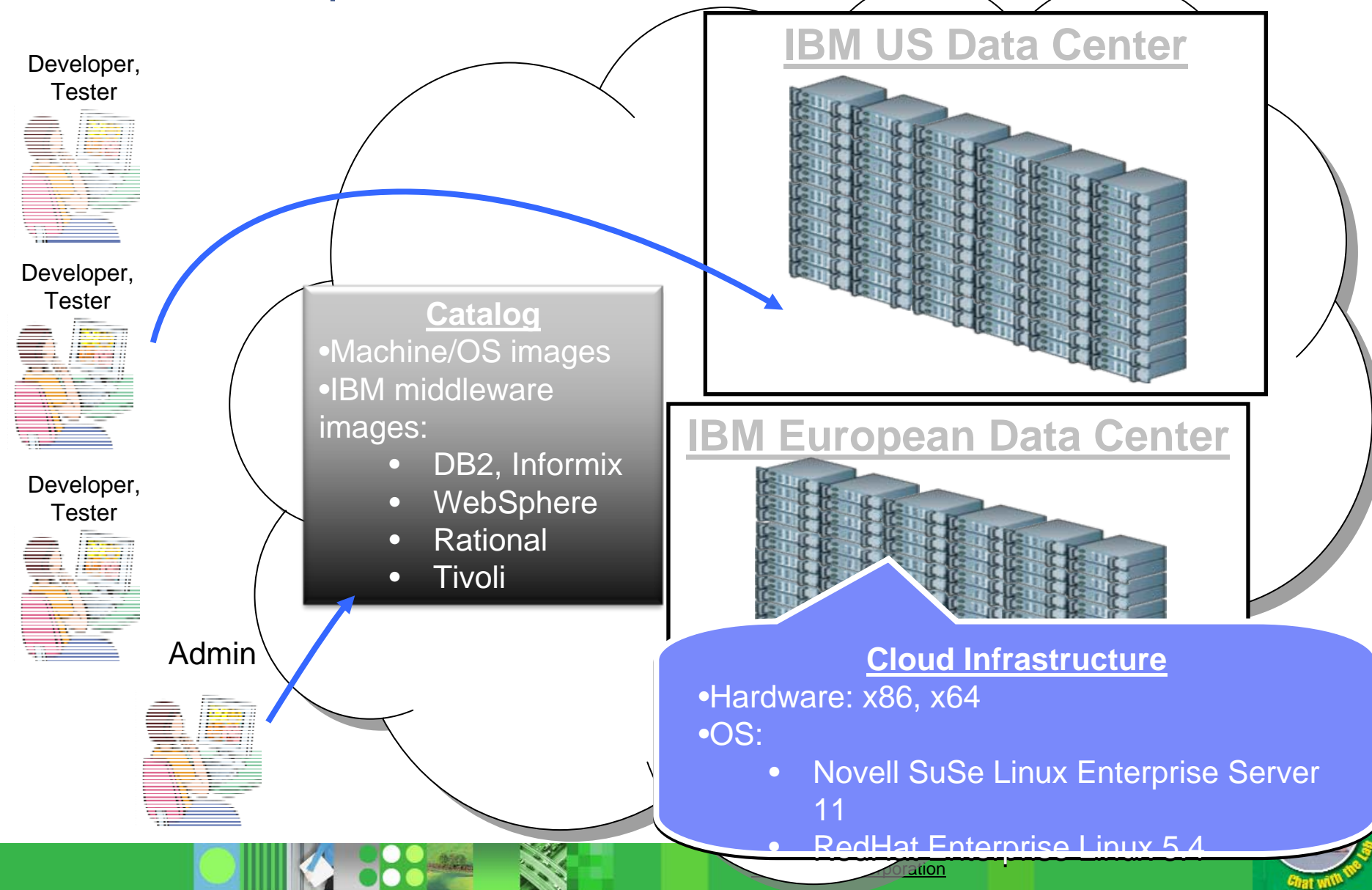

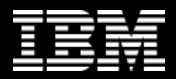

## Secure Development and Test Environment

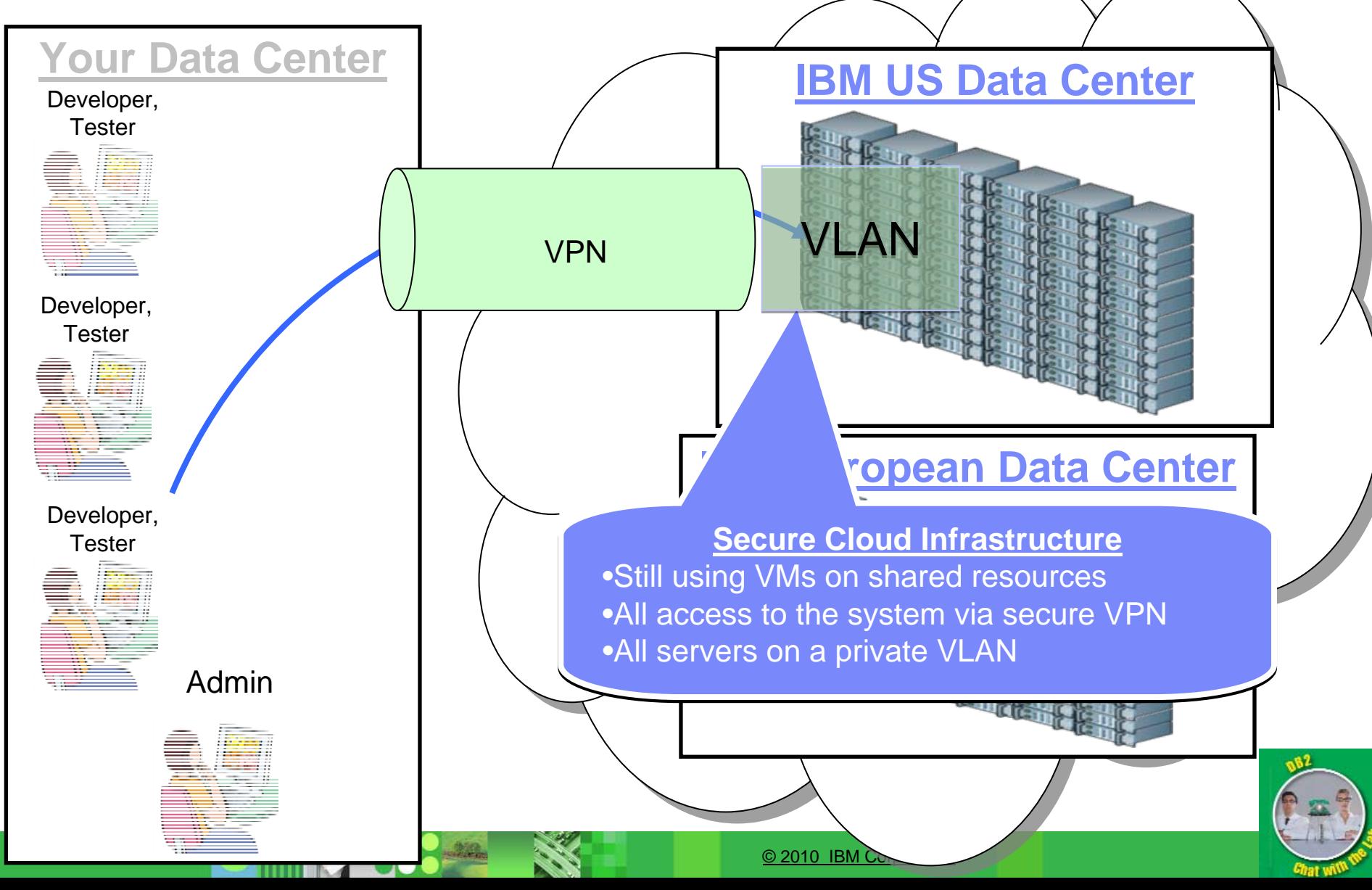

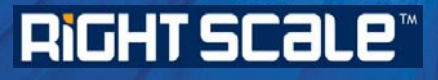

17

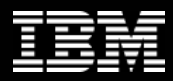

## Getting started with Dev and Test on the IBM Cloud

http://www.ibm.com/services/us/igs/cloud-development/

#### **IBM Smart Business**

**Product details** 

Power your development and testing environment with cloud computing

Compare

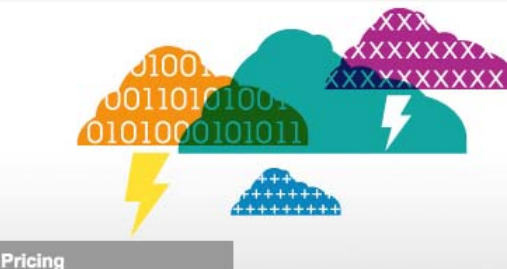

Turn your development and testing environment into a competitive edge with the IBM Cloud

**Technical** 

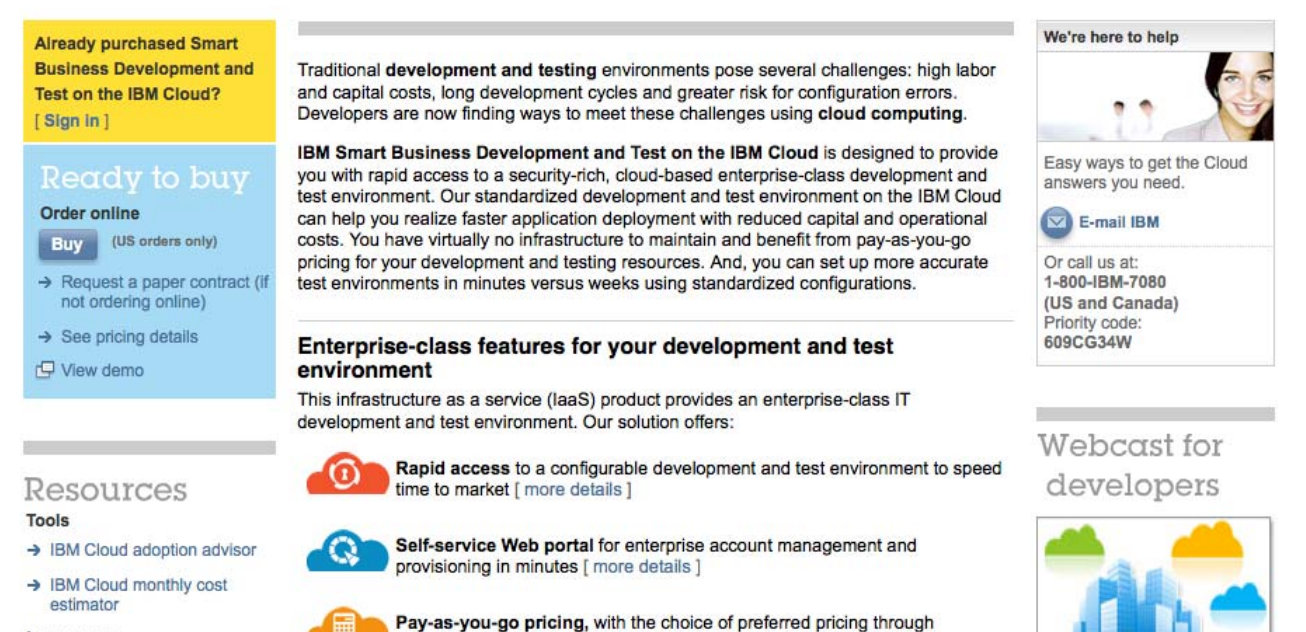

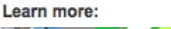

#### reserved capacity packages. [ more details ] © 2010 IBM Corporation

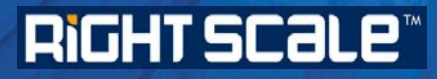

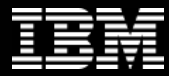

## Deploy DB2 in a Private Cloud i.e. in Your Data Center

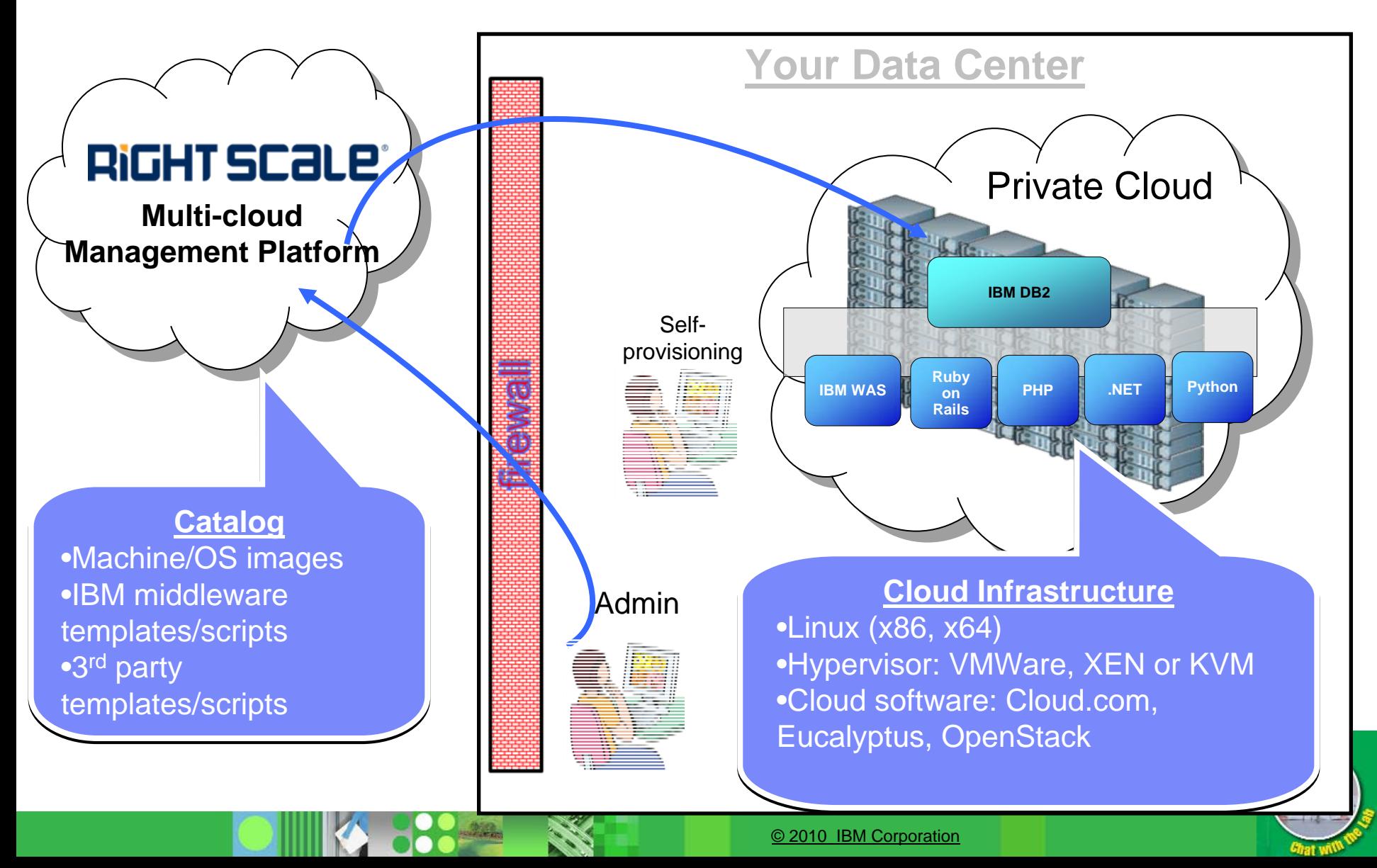

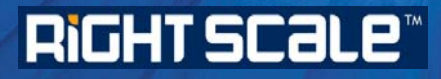

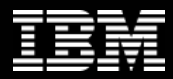

## Deploy DB2 in a Hybrid Cloud (Your Data Center and Amazon EC2)

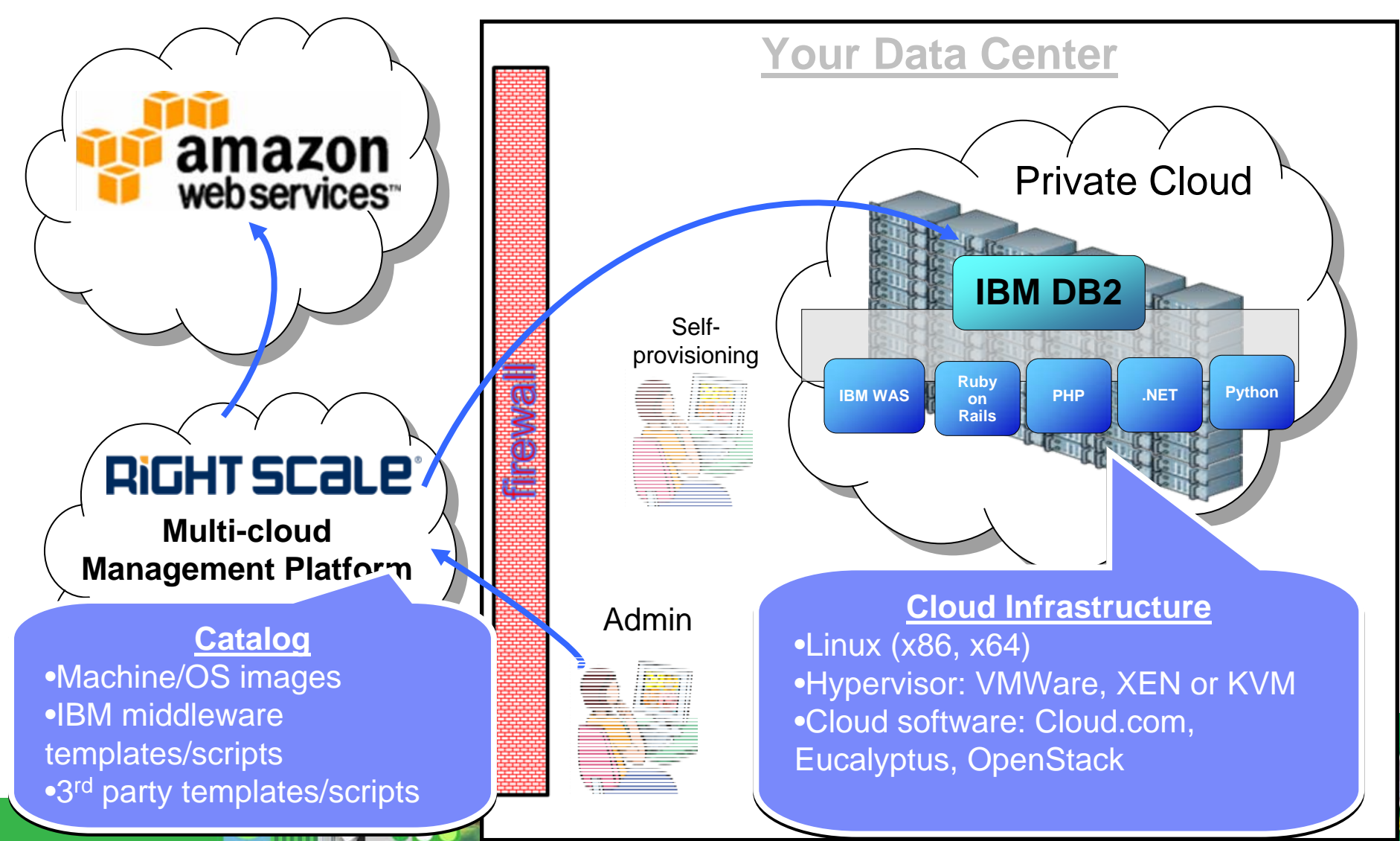

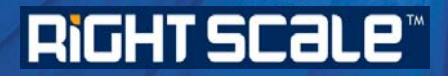

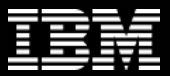

## Leveraging Cloud and IBM Middleware

**Development and Test** •**Build on cloud deploy on-premises** •**Build on cloud, deploy on cloud** •**Build in-house, deploy on cloud**

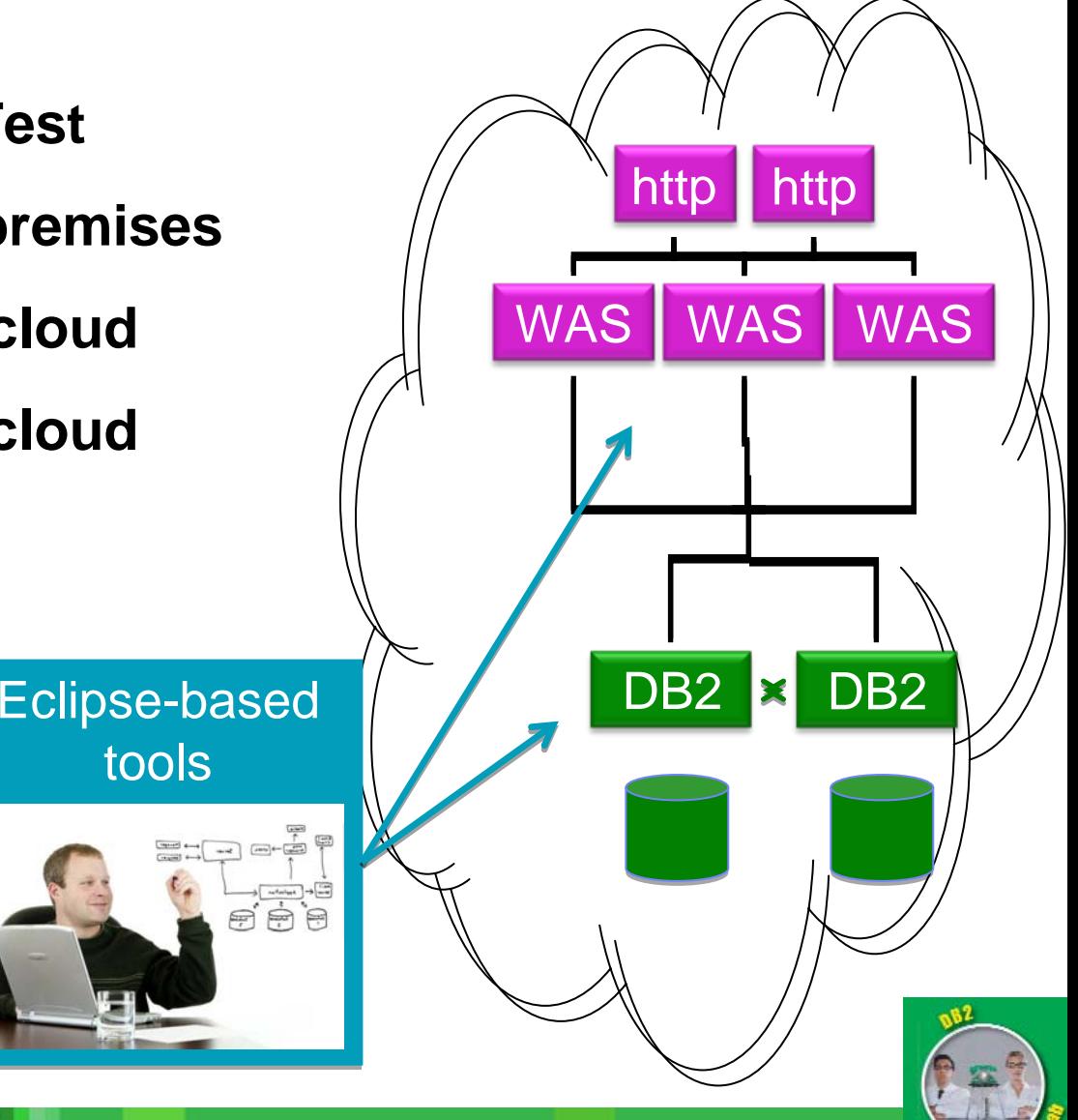

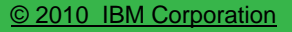

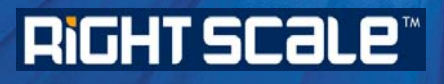

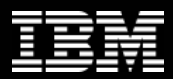

## Demo

# Creating Development and Test Ecosystem

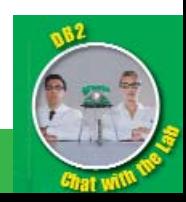

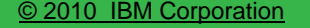

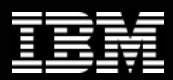

## DB2 is not just for Java

## **.NET, PHP, Python, Ruby on Rails …**

- •**Drivers developed and supported by IBM. Support popular languages/frameworks**
- •**Free tools for developer productivity to build application and database code**

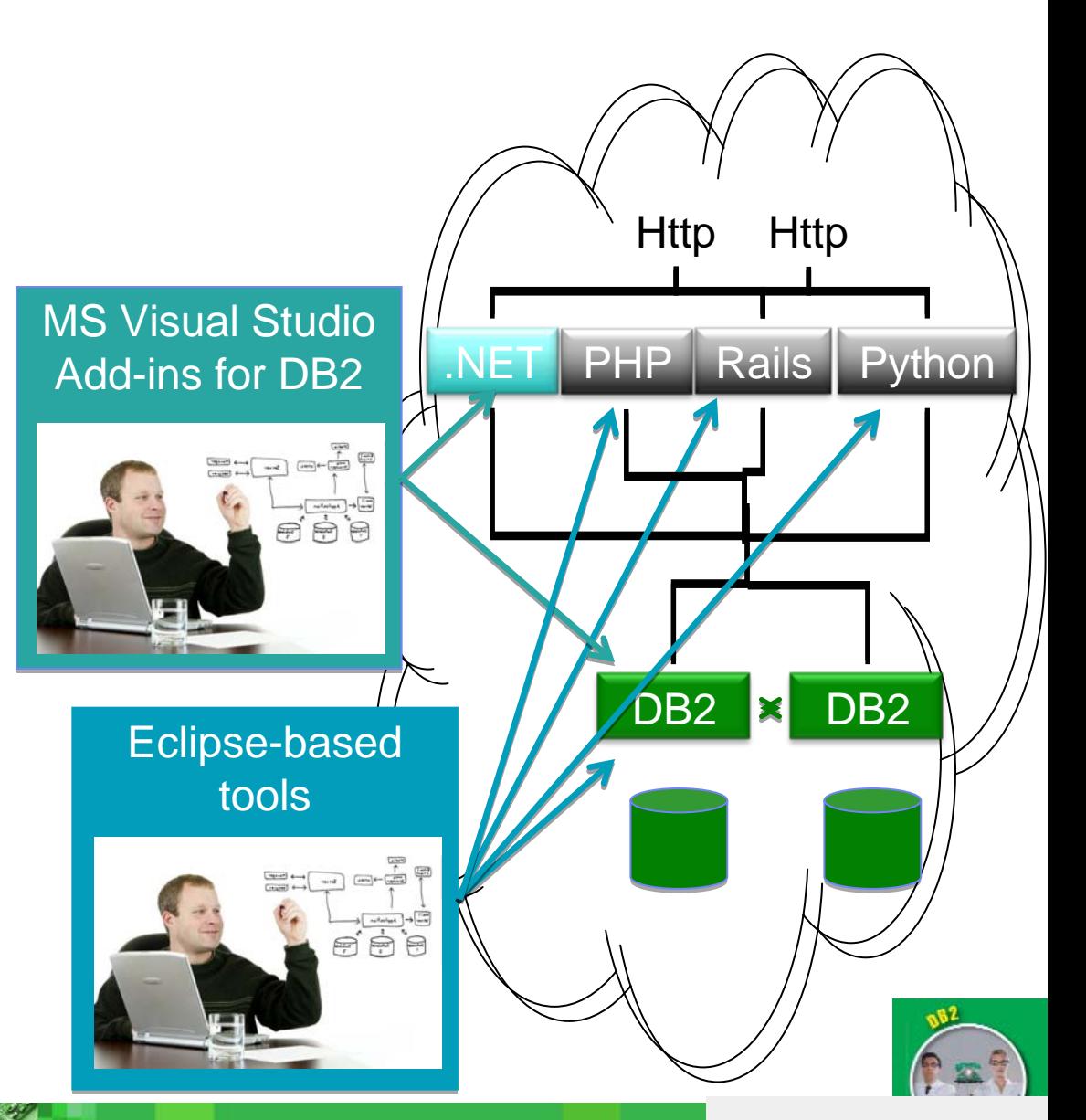

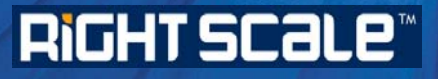

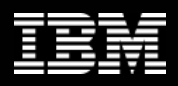

## DB2 on RightScale.com http://support.rightscale.com/27-Partners/IBM\_DB2

#### **List of ServerTemplates**

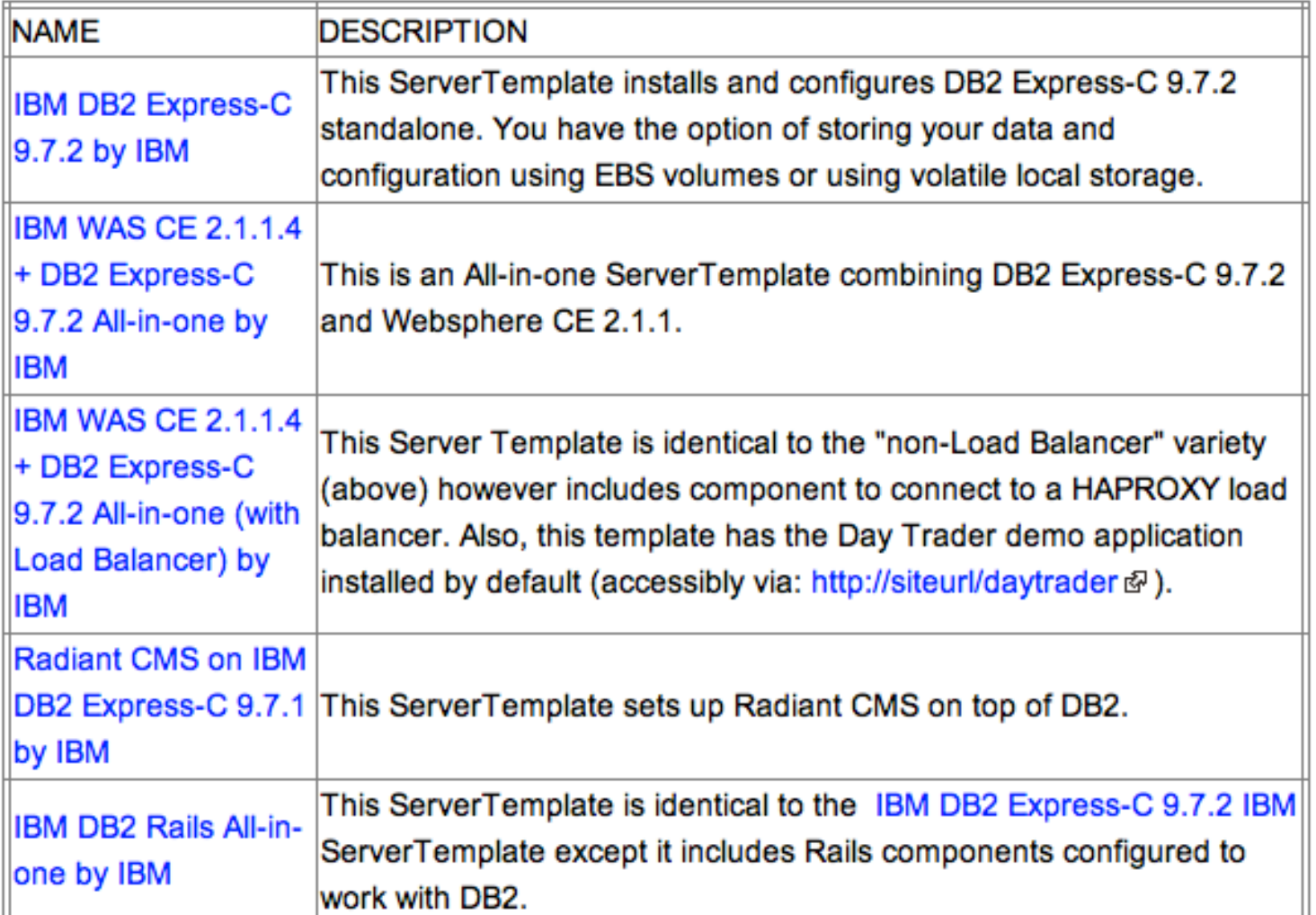

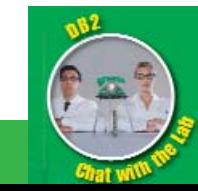

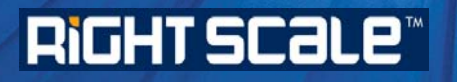

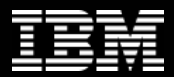

Why RightScale

- **Empower developers and testers with selfservice provisioning**
- **While maintaining complete control**
- **Eliminate errors due to misconfigured environments**
- **Agile deployments that embody best practices**

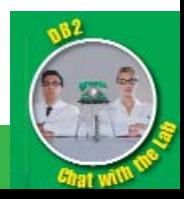

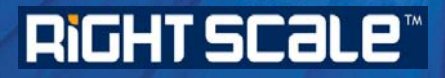

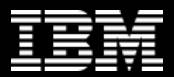

### **IBM leveraging the cloud to address our own challenges**

## **DB2 EARLY EXPERIENCE PROGRAM**

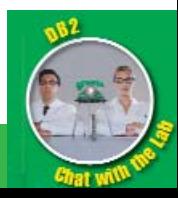

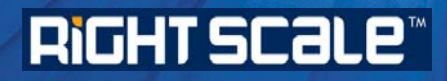

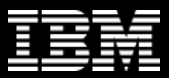

## DB2 Early Experience Program on the Cloud

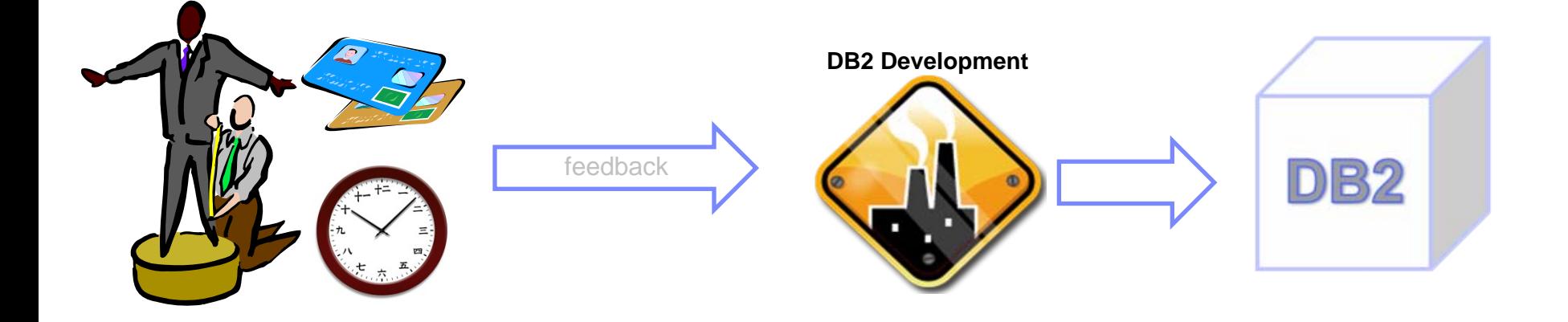

## **Save money:**

•no hardware to procure (or power, cool, fix …) •as little as \$0.34/hour •pay only for what you use

## **Save time:**

•nothing to install, patch, or configure •you always use the latest stable code

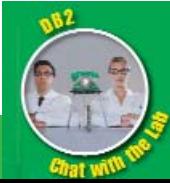

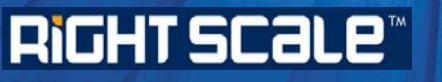

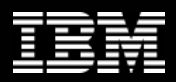

## A few easy steps

- **[Request to participate](mailto:db2beta@ca.ibm.com) in the DB2 Early Experience program (email [db2beta@ca.ibm.com](mailto:db2beta@ca.ibm.com))**
- **If/when approved, go to [http://freedb2.com/db2-early-experience](http://freedb2.com/db2-early-experience-program-on-the-cloud/)[program-on-the-cloud/](http://freedb2.com/db2-early-experience-program-on-the-cloud/)**
- **Get your credit card ready, get a cup of coffee and give yourself about 20-30 minutes.**
- **Read the article and watch the videos**
- **Run the macro (explained in the videos)**
- **Start your server and point your web browser to it**
- **Connect to your server via terminal session, CLP, Data Studio, Optim Database Administrator**

**Congratulations, you are working with the next version of DB2!**

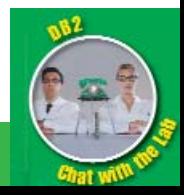

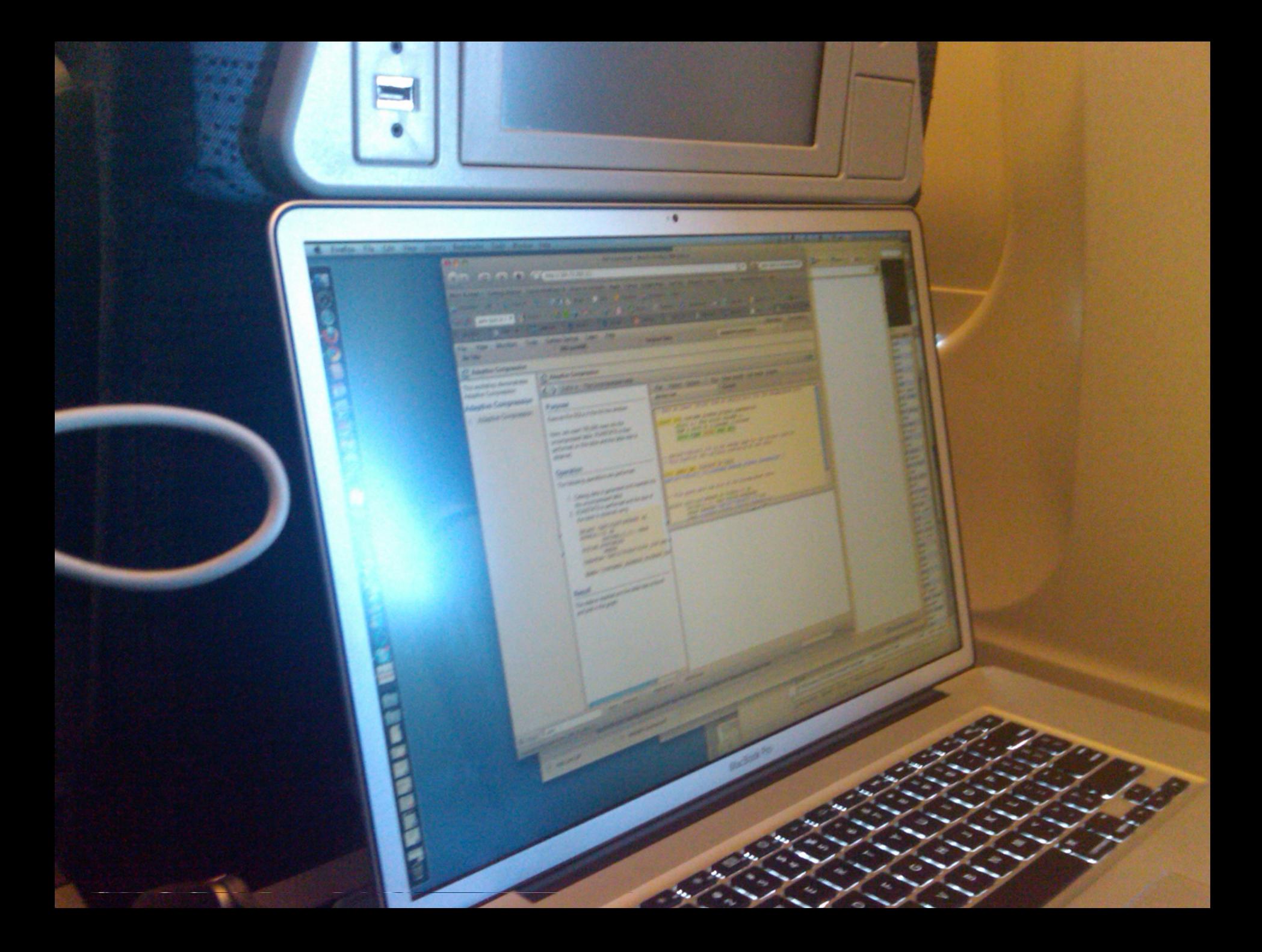

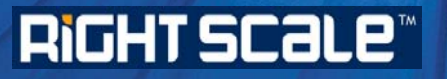

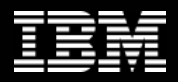

## Getting started has never been easier

- **Development and Test is low risk high ROI activity perfect fit for the cloud**
- **The easiest and the least expensive way to get started is on the public cloud:**
	- Set up an account on IBM Dev and Test Cloud:
		- http://www.ibm.com/services/us/igs/cloud-development/
	- Engage in the DB2 Early Experience Program on the cloud:
		- [http://freedb2.com/db2-early-experience-program-on-the](http://freedb2.com/db2-early-experience-program-on-the-cloud/)[cloud/](http://freedb2.com/db2-early-experience-program-on-the-cloud/)
	- Open free Amazon EC2 & RightScale.com accounts and take advantage of pre-built DB2 templates:

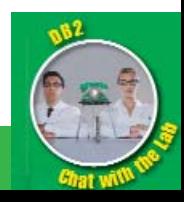

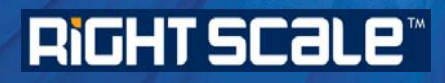

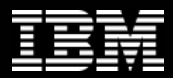

## > Questions

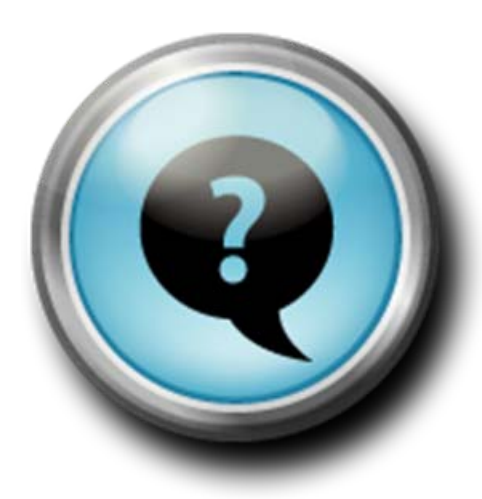

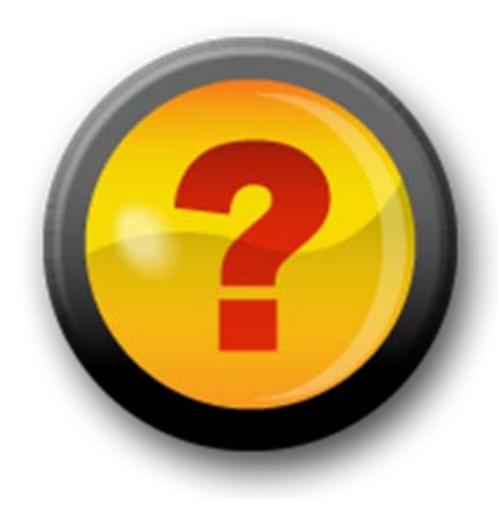

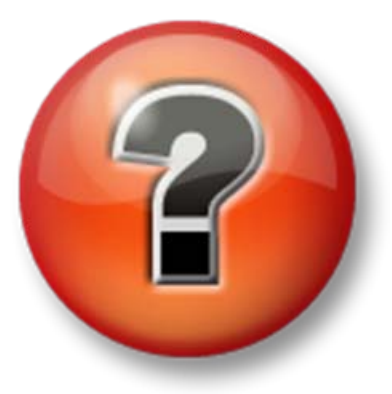

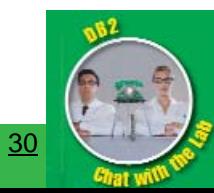

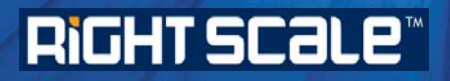

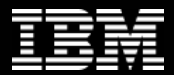

Thank You!

# **ibm.com/db2/labchats**

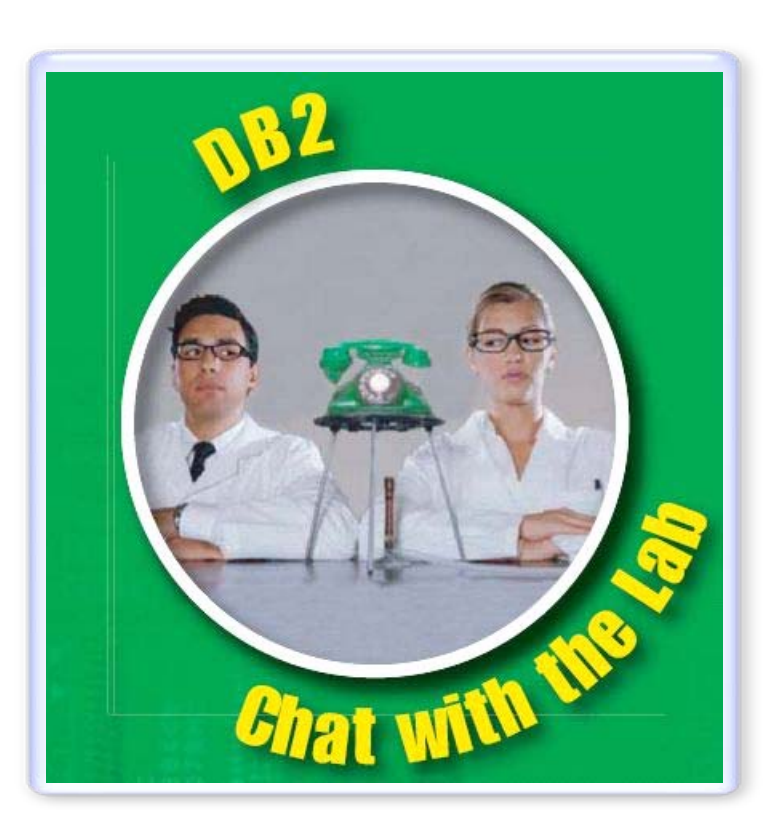

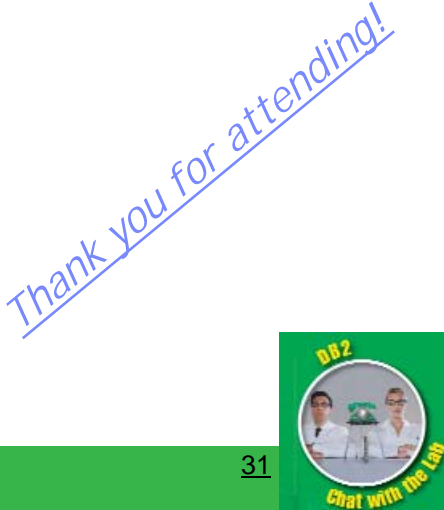